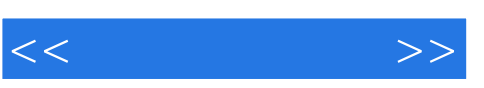

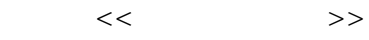

- 13 ISBN 9787040296259
- 10 ISBN 704029625X

出版时间:2010-7

页数:179

PDF

更多资源请访问:http://www.tushu007.com

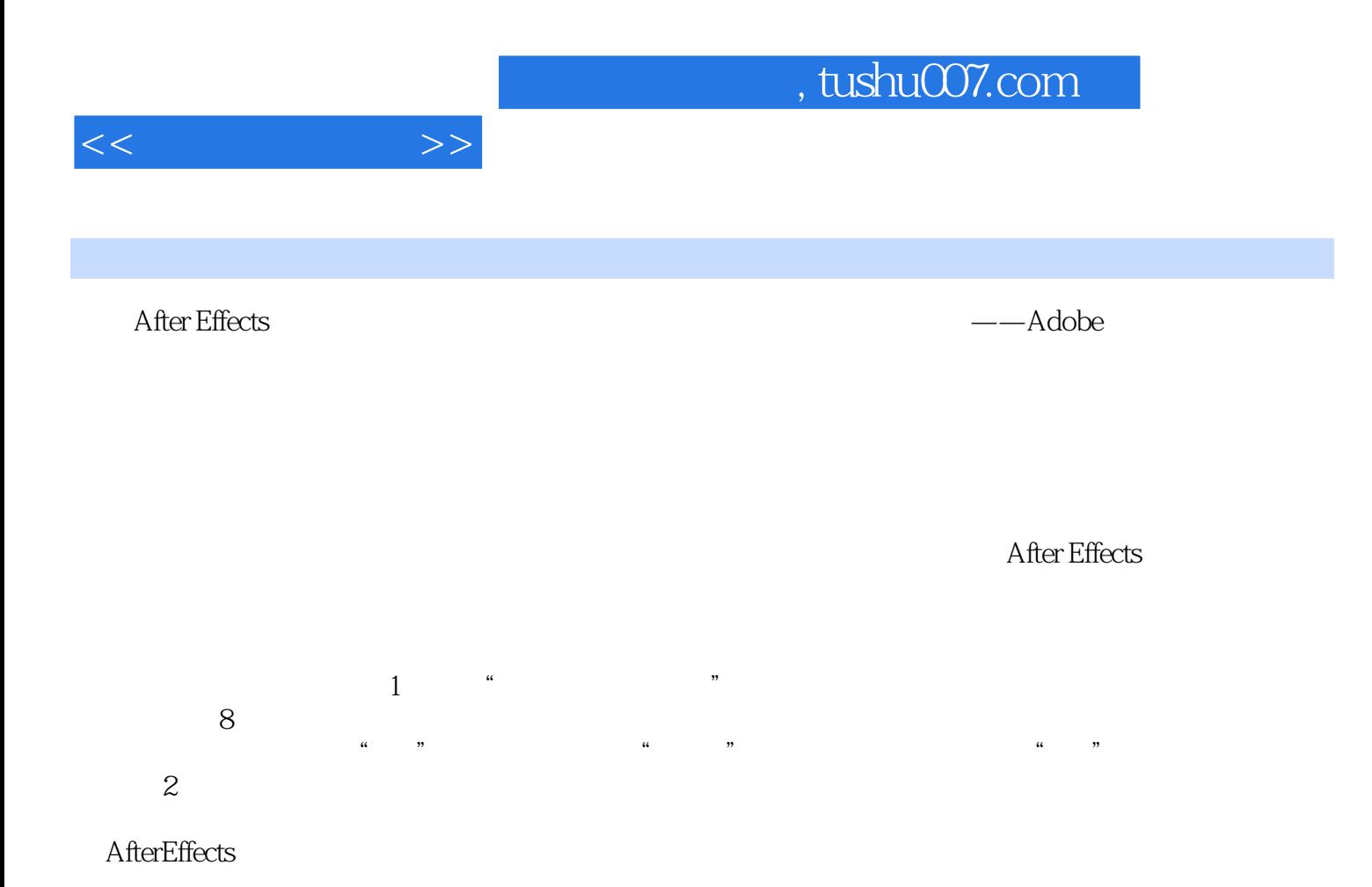

 $, tushu007.com$ 

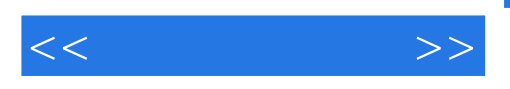

After Effects CS3 After Effects CS3 After Effects CS3

After Effects CS3

After Effects CS3

After Effects CS3

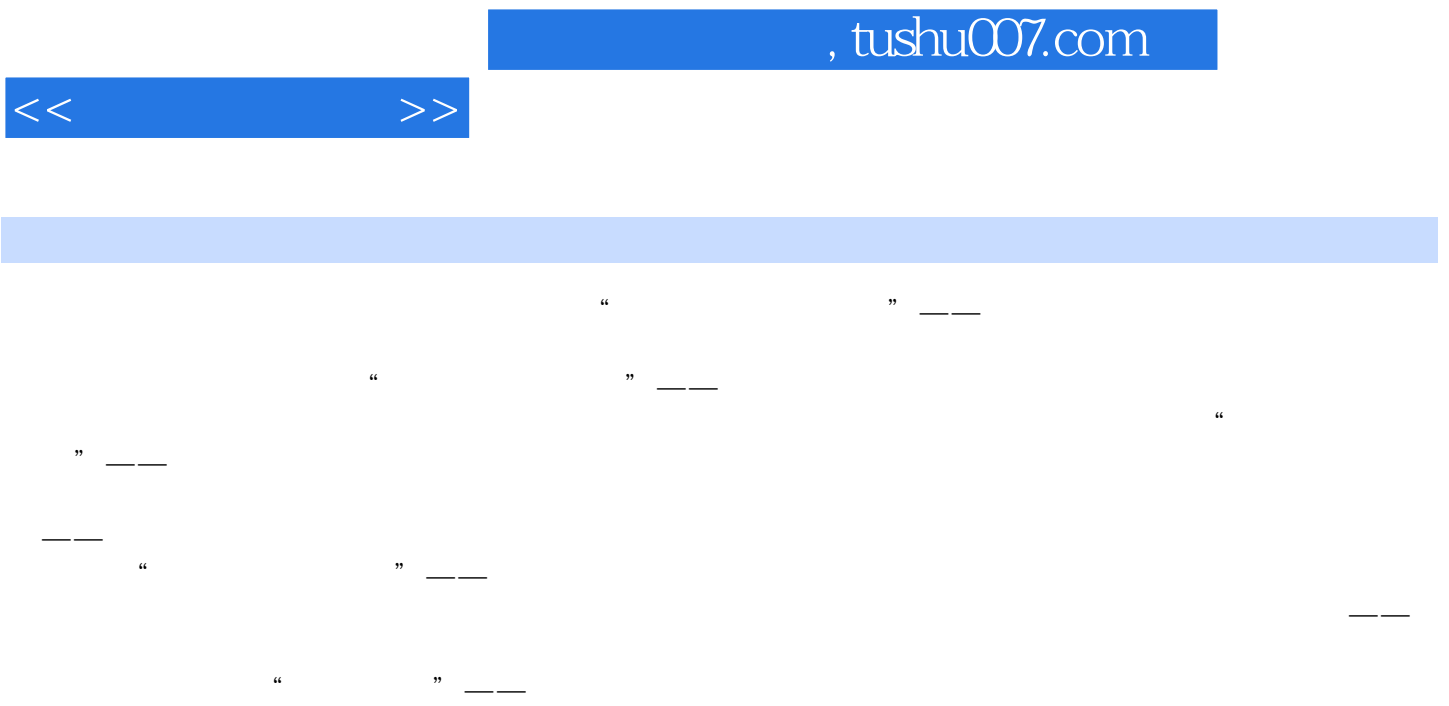

务三 添加片头文字任务四 冲击波效果制作任务五 片头合成输出小结与训练项目八 "中华魂"——视

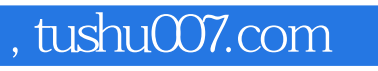

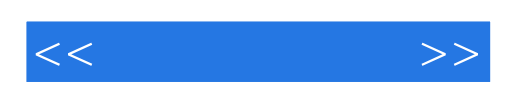

本站所提供下载的PDF图书仅提供预览和简介,请支持正版图书。

更多资源请访问:http://www.tushu007.com